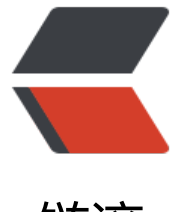

## 链滴

## 并发工具类 [---S](https://ld246.com)emaphore

- 作者: MaidongAndYida
- 原文链接:https://ld246.com/article/1555318115838
- 来源网站:[链滴](https://ld246.com/member/MaidongAndYida)
- 许可协议:[署名-相同方式共享 4.0 国际 \(CC BY-SA 4.0\)](https://ld246.com/article/1555318115838)

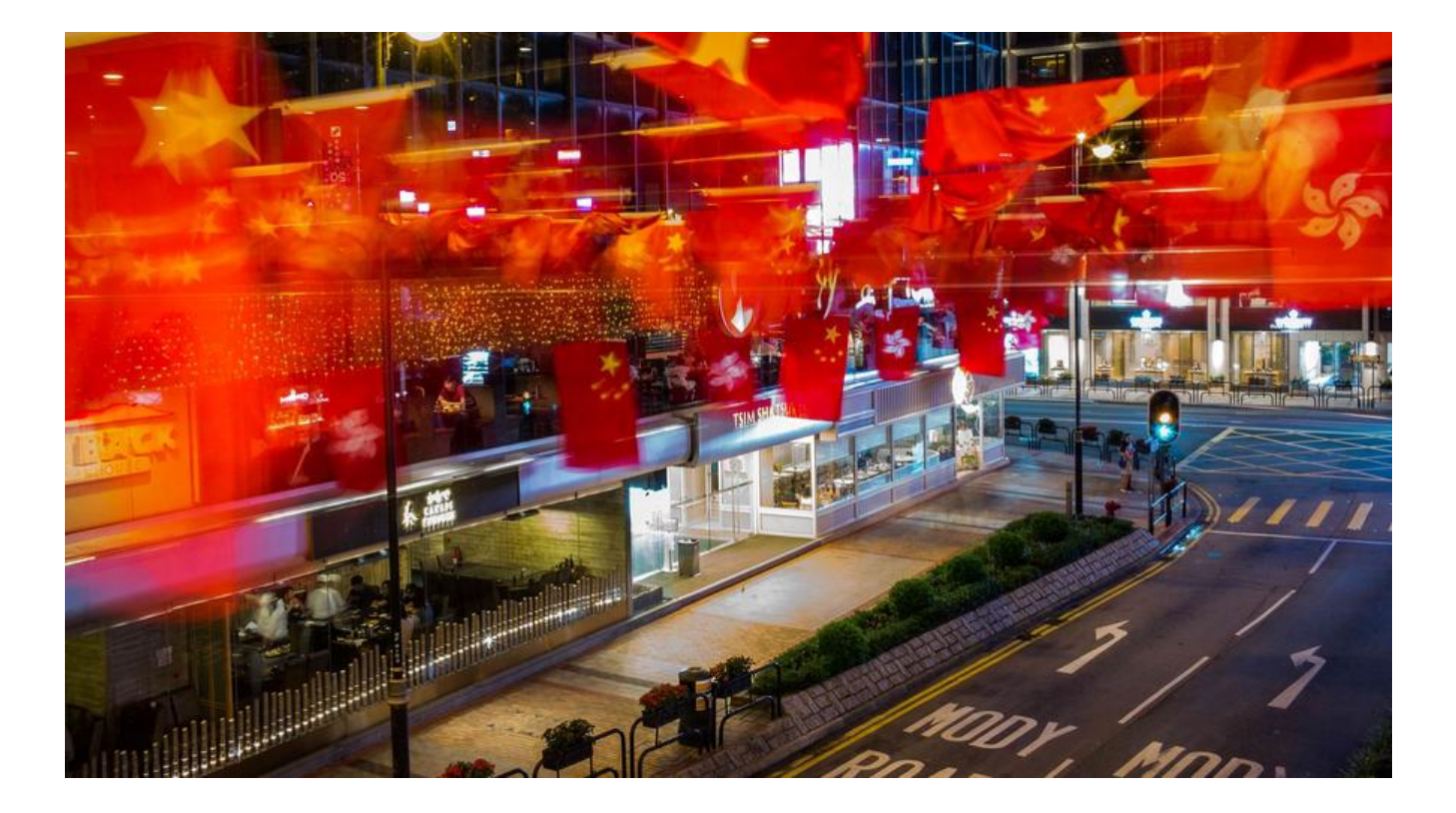

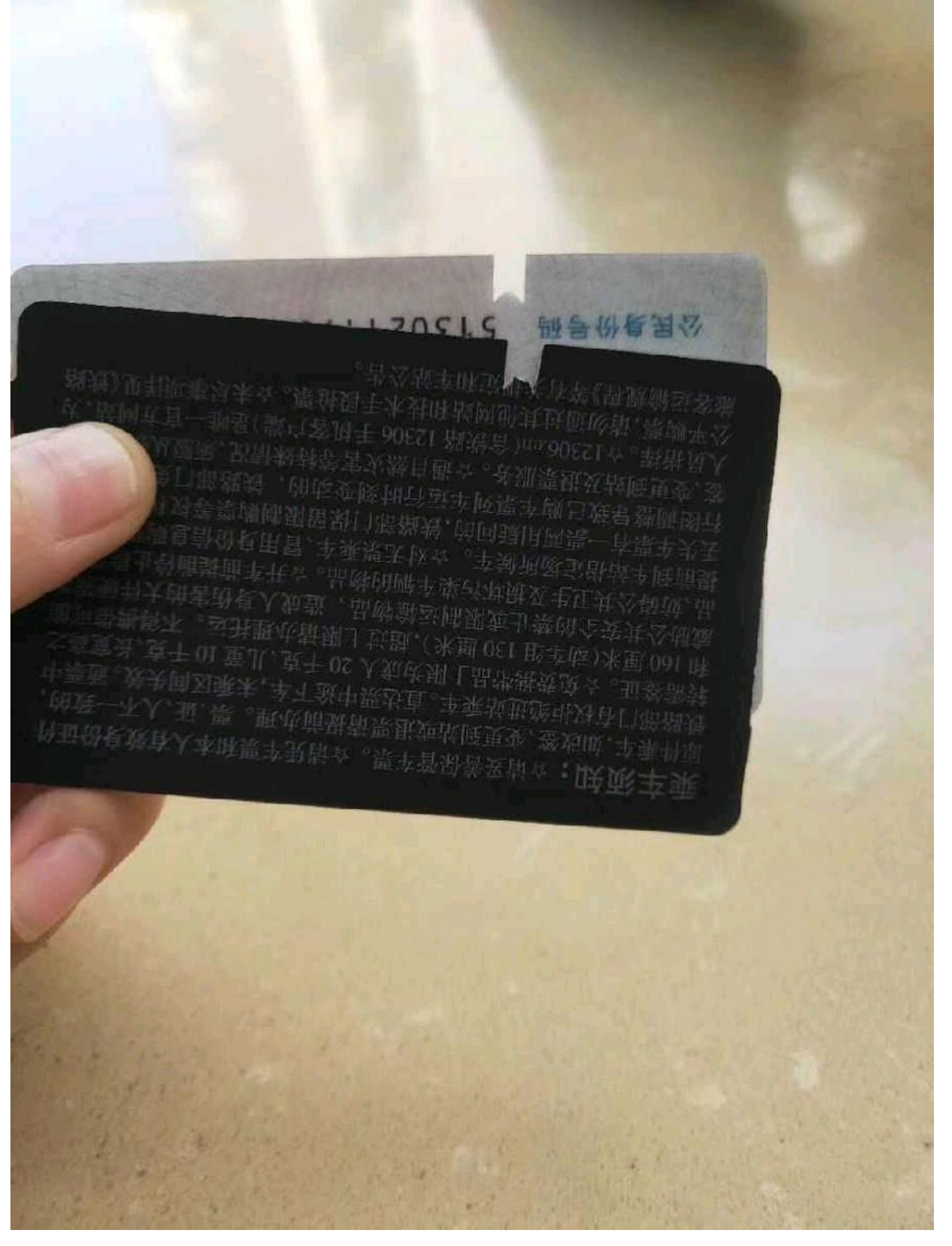

**模拟场景:**

北京开往邯郸的火车K/761开始售票,在9号站台验票进站,进站口只有三个,许许多多的乘各排成 队验票进站。

那么此时三个进站口就是有限的公共资源,乘客们就是线程。

```
Semaphore信号量是用来控制同时访问特定资源的线程数量,它通过协调各个线程,以保证合理的
用公共资源。
```
public class testMain {

```
 public static void main(String[] args) {
   int ticketGate = 3;//检票口
   int numberOfPassengers = 9527;//乘客数量d
   Semaphore semaphore = new Semaphore(ticketGate);
   //允许进入3人,剩下的人想进入时,需等待前面的人已经进入站。
  for (int i = 0; i < numberOfPassengers; i + +) {
     new Through(i,semaphore).start();
   }
 }
 static class Through extends Thread{
   private int n;
   private Semaphore semaphore;
   public Through(int n,Semaphore semaphore){
    this.n = n;
     this.semaphore = semaphore;
   }
   @Override
   public void run(){
     try {
        semaphore.acquire();//占用进站口
        System.out.println(n+"号乘客doing");
        Thread.sleep(2000);//2秒的进站时间
        semaphore.release();//进入站
        System.out.println(n+"号乘客ok");
     } catch (InterruptedException e) {
        e.printStackTrace();
     }
   }
 }
```
**运行结果**

}

 $^{\prime\prime}\text{C:\}}\text{False}\text{Java}\text{dkl. 8. 0_201}\bin\ \text{java}.\text{exe}^\prime\ \ldots$ 1号乘客doing 0号乘客doing 5号乘客doing 1号乘客ok 5号乘客ok 2号乘客doing 4号乘客doing 0号乘客ok 3号乘客doing 4号乘客ok 2号乘客ok 16号乘客doing 6号乘客doing 3号乘客ok 7号乘客doing